## **Show CMDB objects in asset module**

WIP:

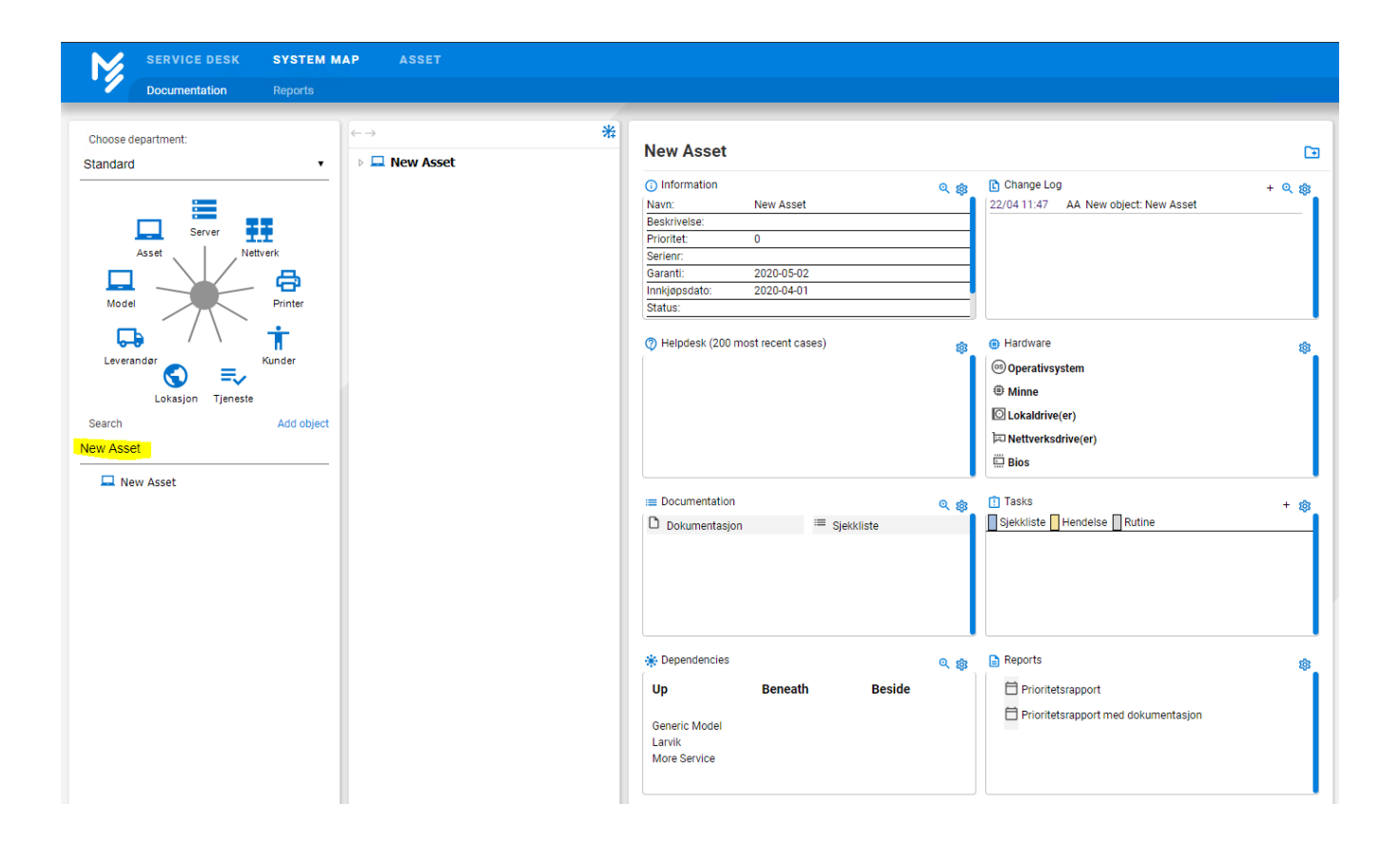

## SYSTEM MAP IÝ, Documentation  $\left\vert \leftarrow \rightarrow \right\rangle$  $\ast$ Choose department: **New Asset**  $\blacksquare$  $\bar{\mathbf{v}}$ **New Asset** Standard (i) Information here Change Log<br>22/04 11:47 AA New object: New Asset 日本  $+ 0.83$ Navn:<br>Beskrivelse:<br>Prioritet: New Asset ≡ 臸 口 Server  $\overline{0}$ Serienr:<br>Garanti: Asse thy ark 2020-05-02  $\frac{\sum_{\text{Pinter}}}{\sum_{\text{Pinter}}$  $\Box$ Innkjøpsdato:<br>Status: 2020-04-01 Model  $\begin{array}{c|c}\n\hline\n\downarrow & & \downarrow \\
\hline\n\downarrow & & \downarrow \\
\hline\n\downarrow & & \downarrow \\
\hline\n\downarrow & & \downarrow \\
\hline\n\downarrow & & \downarrow \\
\hline\n\downarrow & & \downarrow \\
\hline\n\downarrow & & \downarrow \\
\hline\n\downarrow & & \downarrow \\
\hline\n\downarrow & & \downarrow \\
\hline\n\downarrow & & \downarrow \\
\hline\n\downarrow & & \downarrow \\
\hline\n\downarrow & & \downarrow \\
\hline\n\downarrow & & \downarrow \\
\hline\n\downarrow & & \downarrow \\
\hline\n\downarrow & & \downarrow \\
\hline\n\downarrow & & \downarrow \\
\h$  $\dot{\mathbf{r}}$ Thelpdesk (200 most recent cases) **O** Hardware Ø. ŵ. Kunder <sup>68</sup> Operativsystem ₹  $@$  Minne Lokasjon Tjeneste  $\overline{\odot}$  Lokaldrive(er) Search Add object Nettverksdrive(er) New Asset  $\overset{\cdots}{\boxplus}$  Bios  $\blacksquare$  New Asset ◎ <sub>镲</sub> ① Tasks<br>● <mark>■ Sjekkliste ■</mark> Hendelse ■ Rutine  $\equiv$  Documentation  $+$  @  $D$  Dokumentasjon  $\equiv$  Sjekkliste Q @ B Reports · Dependencies ŵ  $\Box$  Prioritetsrapport  $Up$ **Beneath Beside**  $\Box$  Prioritetsrapport med dokumentasjon Generic Model<br>Larvik<br>More Service

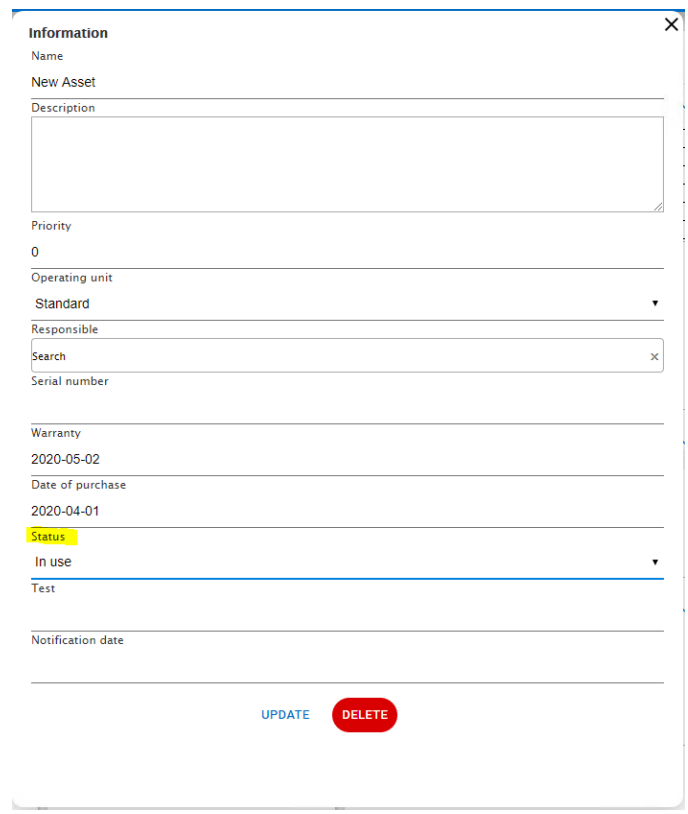

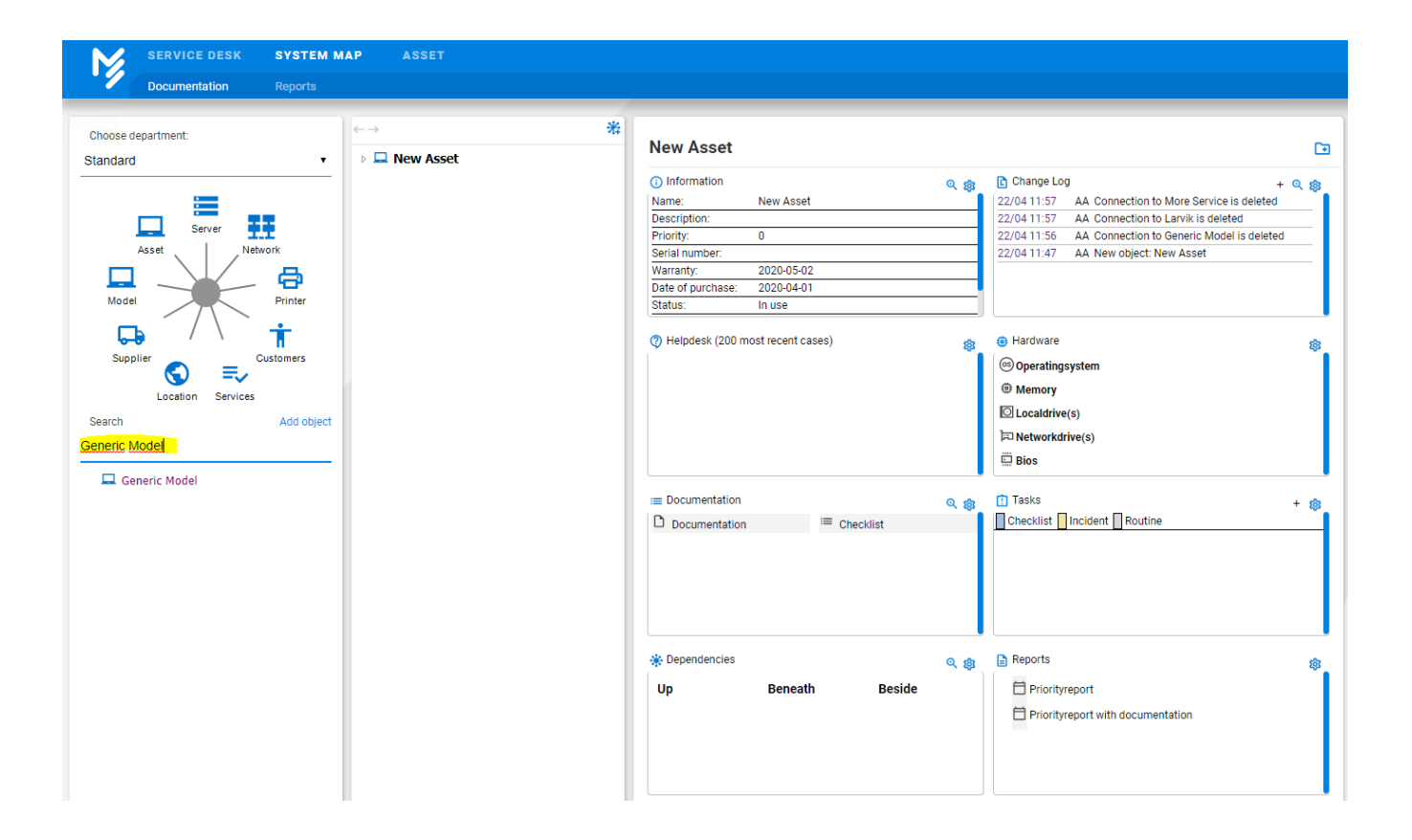

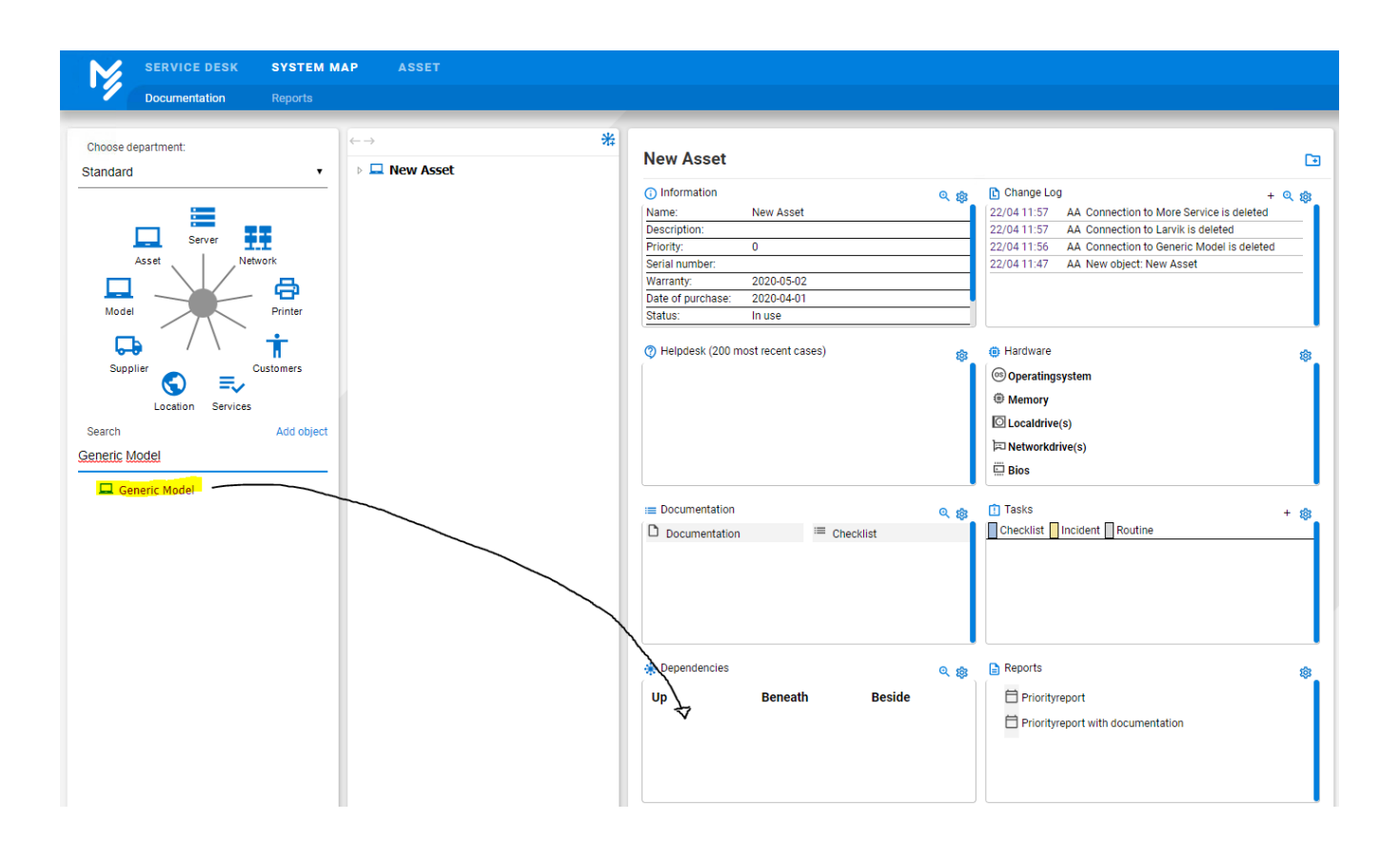

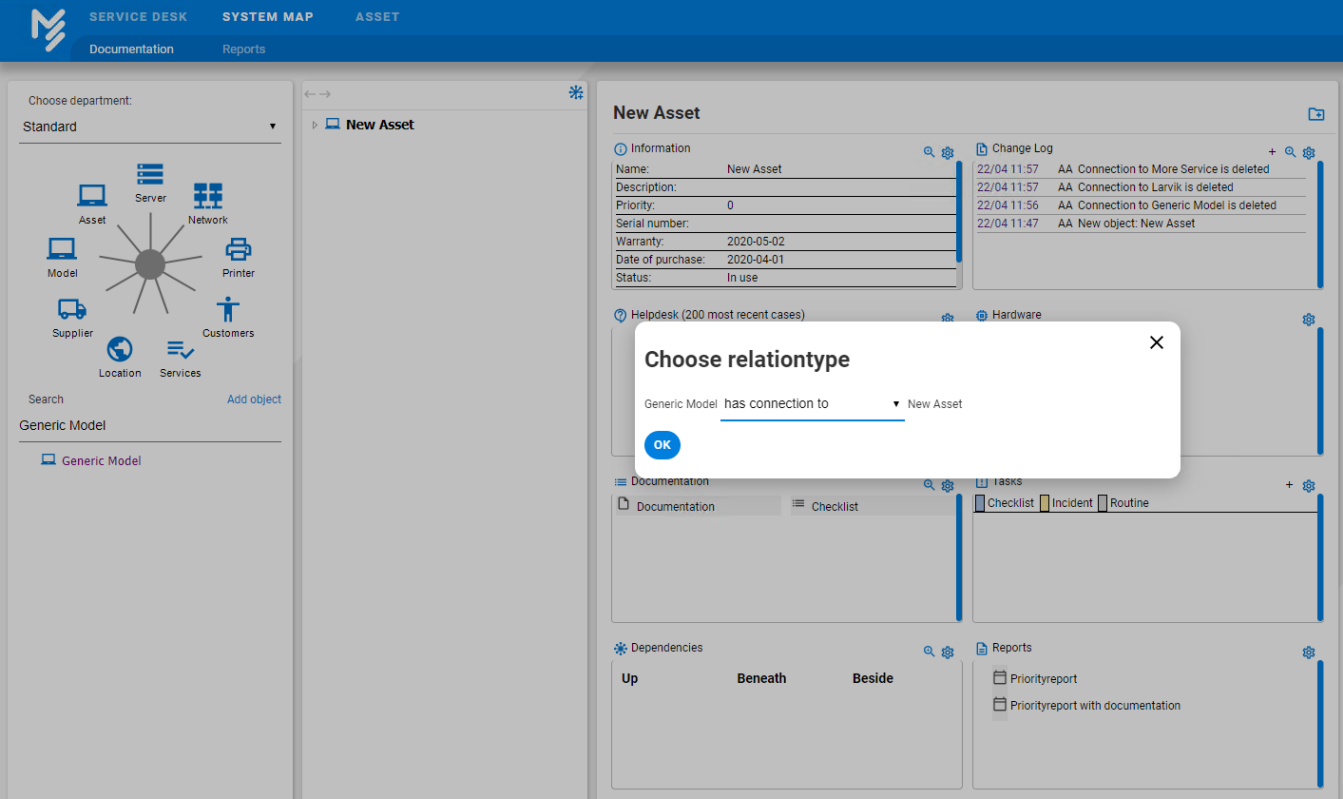

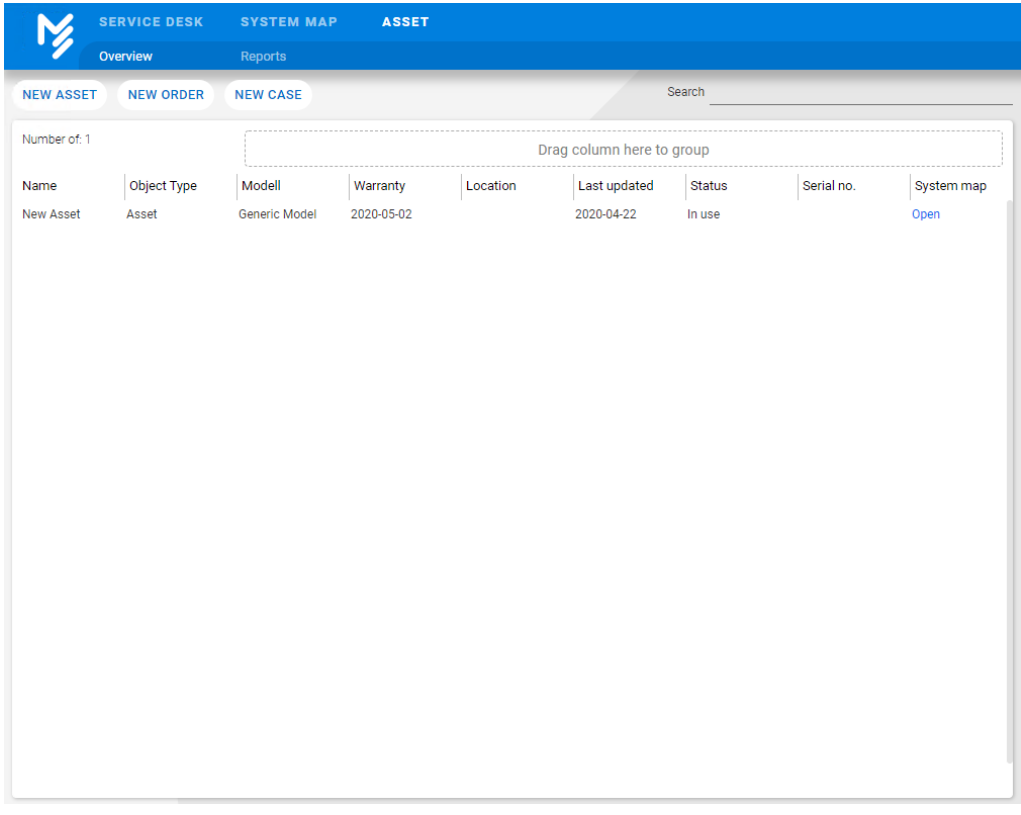